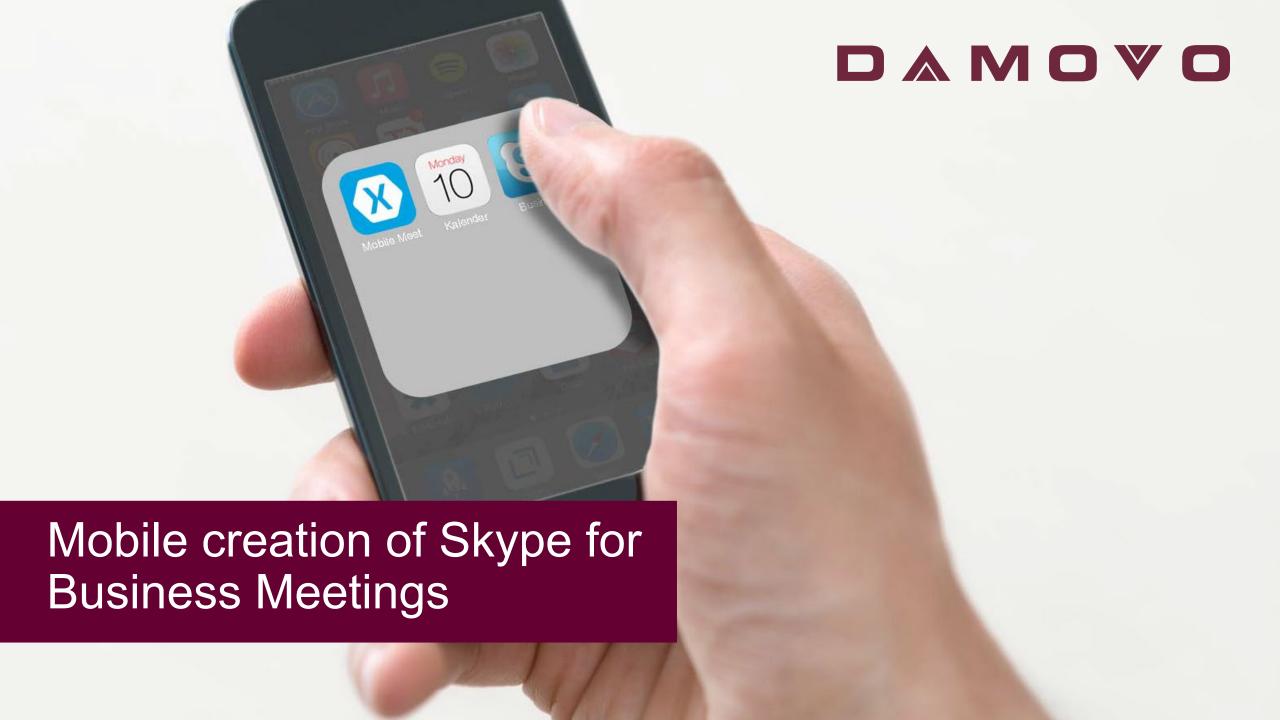

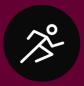

# **Change Driver**

The sales manager of a financial institution is looking for a solution that enables his employees to create Skype for Business Meetings from their mobile device.

Microsoft's own client provides this feature only in combination with the Outlook Smartphone App or via the Desktop Client, meaning that only regular meetings can be created on the go - without a S4B online meeting link.

This is a serious issue for the bank's sales staff, who are often on the go and have to work on the move. The creation of an online meeting appointment is not possible outside of the office workplace.

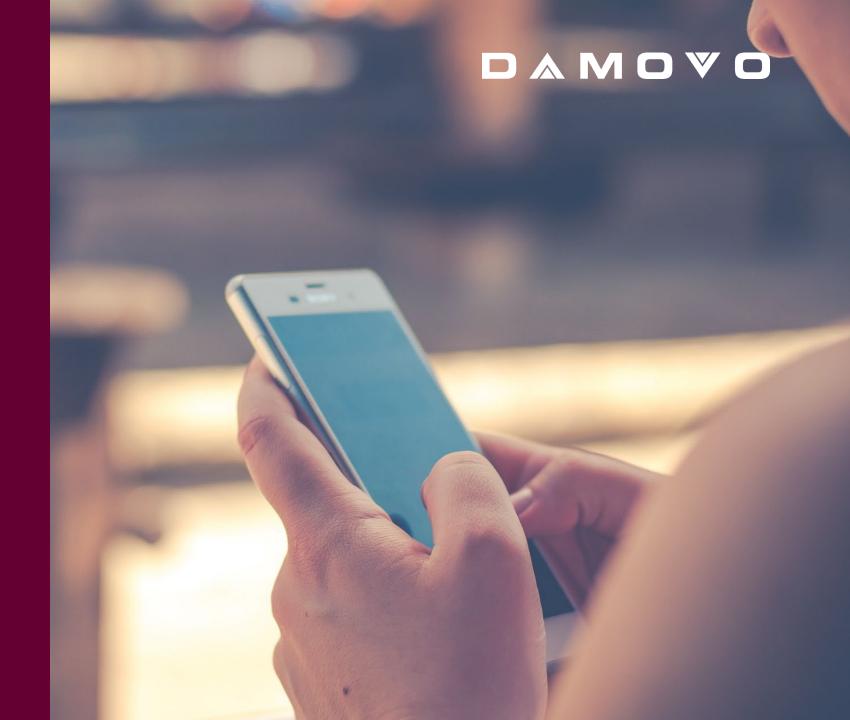

### DAMOVO

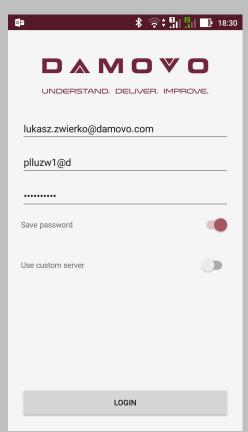

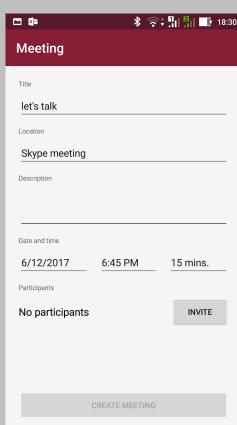

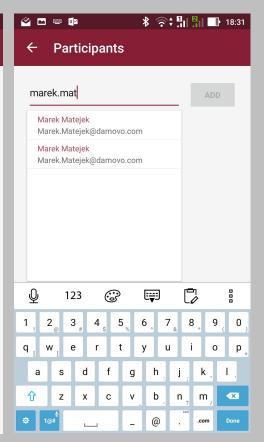

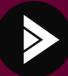

## Damovo Approach

With the Damovo Mobile Meet solution, sales staff have the tools they need in order to work more efficiently.

Mobile Meet is a smartphone app available for iOS and Android that enables the creation of Skype for Business Meetings directly from a mobile device.

Similar to a normal appointment creation, colleagues can be invited to the online meeting, thanks to an Active Directory connection. When creating an appointment, a Skype for Business link is created and added to the appointment. Both the link and the access data can be taken from the online appointment, which also automatically saves itself in the smartphone calendar app.

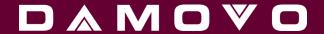

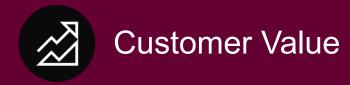

#### This is how **sales** benefits

With Damovo Mobile Meet, sales staff can now set up online meetings while on the move and thus have the familiar Skype functions from their workstation available for mobile use.

Collaboration with their colleagues is therefore facilitated and coordination can be carried out promptly whilst on the road.

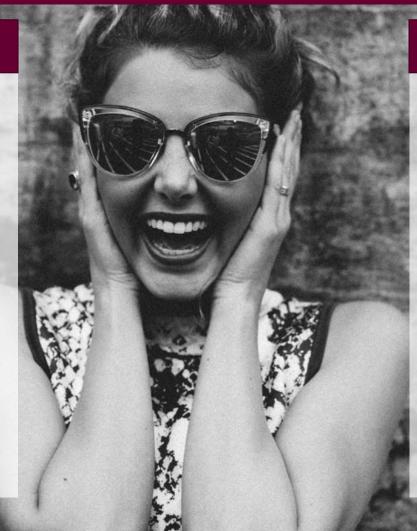

#### This is how the **company** benefits

The company enables its mobile workers to communicate better and faster, as online conferences can now be scheduled on the move.

The function is also available via the App Store – making it easy for IT to manage and roll out.